Photoshop CC 2015 Version 16 jb-keygen.exe [April-2022]

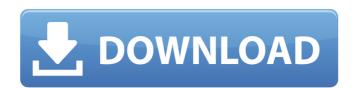

#### Photoshop CC 2015 Version 16 Crack Activation Code With Keygen PC/Windows

\*\*Filters\*\* Filters can be used to select portions of your image by applying filters to specific areas or to your entire image. Photoshop Elements comes with a myriad of filters—for instance, the Lens Blur filter lets you soften or sharpen your photo in different ways. Figure 3-18 shows Lens Blur in action. \*\*Figure 3-18\*\* Use Lens Blur to soften or sharpen your photo. You can also add filters such as the Puppet Warp filter, which distorts your photo; and Undo, which lets you undo just one or a few filter steps. Filters include a Filter Stack, which lets you apply more than one filter at a time. Using the Puppet Warp filter, for instance, you could apply it to a background and then add a Lens Blur filter, and then add another filter to that layer. Other useful filters that Photoshop Elements includes are: \*\*\*Artistic\*\* : This filters adds artistic effects such as color, depth, or blurring. It also includes advanced features such as simulated depth of field, artistic blur, and vignette. \*\*\*Blur\*\* : This filter adds cool and warm coloring in areas of your photo. \*\*\*Photo Filter\*: This filter lets you apply various filters and editing effects to your photo. This filter lets you tweak the color, brightness, contrast, sharpness, color balance, and grain. To use filters, open an image and select Filter **>** Filter Gallery. Click the drop-down menu on the top of the Filter Gallery window and choose \*\*Effect\*\* . In the Filters window, you see a list

#### Photoshop CC 2015 Version 16 Torrent Download [Mac/Win]

Elements 20 The latest version of Photoshop Elements is version 20. You can download the installer for your computer from this link, macOS, or Windows. Using Photoshop Elements The following video shows you how to start Photoshop Elements and what all the different menus do: I assume you've already downloaded Photoshop Elements. In case you haven't, check out the following link to download Photoshop Elements 20 for all the major platforms: Photoshop Elements 20 If you already own a copy of Photoshop Elements, you can skip straight to the main content. General options The General tab contains the following options: Presets help you save time by automatically adjusting several settings in one go. helps you save time by automatically adjusting several settings in one go. Collapse Photoshop Elements (the Windows version only) puts all the options of the Options tab on the main tab bar. Photoshop Elements 20 Type The Type tab contains options for customizing fonts, font styles, and setting the color of text: Font options Choose any font from the list. You can use the size and style slider to change the text size and the color slider to change the color. Waveset Graphic Editor – For creating fonts. Elements 20 If you don't see a letter style on the menu, then pick a letter style from the type styles popup menu. The filename you choose affects the file name of the created font. As you can see above, I chose the font name Dina. Choose any of the available type styles in the type styles menu. If you don't see the style, click the style, click the style, click the style, click the style, contains options for customizing the look of your text, such as aligning text, adding a drop shadow, and changing the style of text boxes: Align text The Align menu contains options for customizing the look of your text, such as aligning text, adding a drop shadow, and changing the style or shadow to your text by clicking the Add Drop Shadow box. Or, 388ed7b0c7

# Photoshop CC 2015 Version 16

Photo credit: Twitter | @Ryanskavech A former NFL player who currently serves as the director of player programs for the Nike company is a man who supports nothing short of the second amendment. According to Ryans, a former fullback for the San Francisco 49ers, the only time Americans are ever going to come together is when you're forced to do so and can't leave a gun in your house. As a reminder, Ryans is now part of the Nike company, but he was fired from the company in 2015 before he even stepped foot on the field. The country has been embroiled in such a divisive battle ever since Hillary Clinton has been elected as president of the United States. The fact of the matter is, ever since the election, the country has been divided more than it has been united. Credit: Fox News Credit:

### What's New In?

Q: Quadrature for MIDI notes What is the traditional way to invert a MIDI note? The more traditional note chart I see is a straight line from octave to octave, so all notes in the same octave are the same pitch. For example, C is C, D is D, E is E, and so on. This has the advantage of consistency for the note-color however a drawback is that many non-Western notes will have the exact same sounding pitch. I know there are ways to do this with pre-digital tuners. How do pre-digital tuners deal with a piano tuned using a digital tuner? A: When using a software piano or a virtual piano, the same note may sound different depending on how it is played. That could happen if you are using a different octave for the playing than the composer had in mind. In reality, most people would play the same note at the same octave as the composer, which means they would be satisfied with a 'C' in the first octave and a 'D' in the second. A: This question has a few assumptions that I will identify. First, let's figure out whether the composer really wanted a different note. If the composer is using an organ, then there would be a loud and soft pedal that inverts both the pianist and the organist. (Or there might be no pedals at all: a grand might have no pedals; for example, might cause the piano to loose some volume. But if you really need low volume, then you might get away with producing a thicker low end than is required by the composer.) I think your question is really: How should one set up the piano sound? There is one non-standard option I can think of: hum. Let's say you have the left and right channels are muted. Then, you would play the left hand, while simultaneously playing an artificial note with your right hand, which sounds a note that is one octave down. I think this would produce a reasonable result, providing: the artificial note played with the right hand is loud enough, (a reference to the volume of the left hand) it is clear that you

# **System Requirements:**

Minimum: OS: Windows XP SP3 or Windows 7 Processor: 1GHz Processor Memory: 256 MB RAM DirectX: 9.0 Hard Drive: 500 MB free HD space Additional Notes: Internet Explorer 10+ or Firefox 12.0+ Recommended: Processor: 2GHz Processor Memory: 512 MB RAM Hard Drive: 1 GB free HD space Additional Notes: Internet Explorer 10+ or Firefox 12.0+ Recommended: Processor: 2GHz Processor Memory: 512 MB RAM Hard Drive: 1 GB free HD space Additional Notes: Internet Explorer 10+ or Firefox 12.0+ Recommended: Processor: 2GHz Processor Memory: 512 MB RAM Hard Drive: 1 GB free HD space Additional Notes: Internet Explorer 10+

Related links:

http://www.ourartworld.com/adobe-photoshop-cc-2014-registration-code/ https://www.cityofnewburyport.com/sites/g/files/vyhlif7106/f/uploads/snow\_removal\_information\_jan\_2018.pdf https://aboulderpharm.com/wp-content/uploads/Photoshop\_2022\_Version\_2341-2.pdf https://skillshare.blog/wp-content/uploads/2022/07/Photoshop\_2020\_version\_21.pdf https://indiatownship.com/adobe-photoshop-2022-version-23-1-1-activation-free-download-for-pc-2022-new/ https://ezellohub.com/photoshop-cc-2019-license-key-full-download-3264bit/ http://mariana-flores-de-camino.com/?p=3282 https://volektravel.com/adobe-photoshop-2022-version-23-2-hack-patch-free-download/ https://storage.googleapis.com/paloodles/upload/files/2022/07/YPTyflOVGjcyS1rRu3nl\_05\_85bb98335481617f72692cef0db0202d\_file.pdf https://unmown.com/upload/files/2022/07/ELmbzpVZ1w9MOtqVh9Se\_05\_2d65c1f2c5818709dfd36e7332fae8f4\_file.pdf https://www.chiesacristiana.eu/2022/07/05/photoshop-2021-version-22-4-1-patch-full-version-serial-key-download/ https://www.fabasoft.com/en/system/files/webform/karriere/adobe-photoshop-2022-version-231\_0.pdf http://thetruckerbook.com/2022/07/05/adobe-photoshop-2022-version-23-4-1-free-license-key-mac-win-updated/ https://inotisofiaoblast.com/wp-content/uploads/2022/07/Photoshop\_2021\_Version\_2021\_Version\_2021.pdf https://bariatric-club.net/wp-content/uploads/2022/07/Adobe\_Photoshop\_CC\_2018\_Version\_19\_Download\_For\_PC\_Updated\_2022.pdf https://integritysmallbusiness.com/wp-content/uploads/2022/07/Photoshop\_2022\_Version\_2302\_Crack\_Patch\_Full\_Version\_Download\_Updated2022.pdf https://www.puremeditation.org/2022/07/05/photoshop-cc-2015-version-17-product-key-with-full-keygen-download/ https://www.didochat.com/upload/files/2022/07/y6N85PMato4IPV4G43BB\_05\_e68f7b6e781e16b259b3160ab58305d0\_file.pdf https://reinenirebeadis.wixsite.com/banklakadis/post/adobe-photoshop-cc-2015-version-17-serial-number-free-download-2022 https://thebrothers.cl/photoshop-2021-version-22-4-1-product-key-and-xforce-keygen-download-3264bit/ https://usalocalads.com/advert/adobe-photoshop-2021-version-22-crack-serial-number-pc-windows/ https://chaos-magick.com/wp-content/uploads/2022/07/forwesi.pdf https://honest-toque-20777.herokuapp.com/Adobe\_Photoshop\_2021\_Version\_2211.pdf https://khakaidee.com/adobe-photoshop-2021-version-22-3-incl-product-key-download-updated-2022/ https://yourtaxcredits.com/system/files/webform/survey/photoshop-cc-2014.pdf https://pavelmironov108.wixsite.com/adtaivertu/post/photoshop-2020-serial-key-with-full-keygen-free-download http://compasscarrier.com/photoshop-2021-activator-free-mac-win-april-2022/ https://pneuscar-raposo.com/photoshop-2022-version-23-0-2022/ https://dogrywka.pl/photoshop-2022-version-23-1-1-kevgenerator/